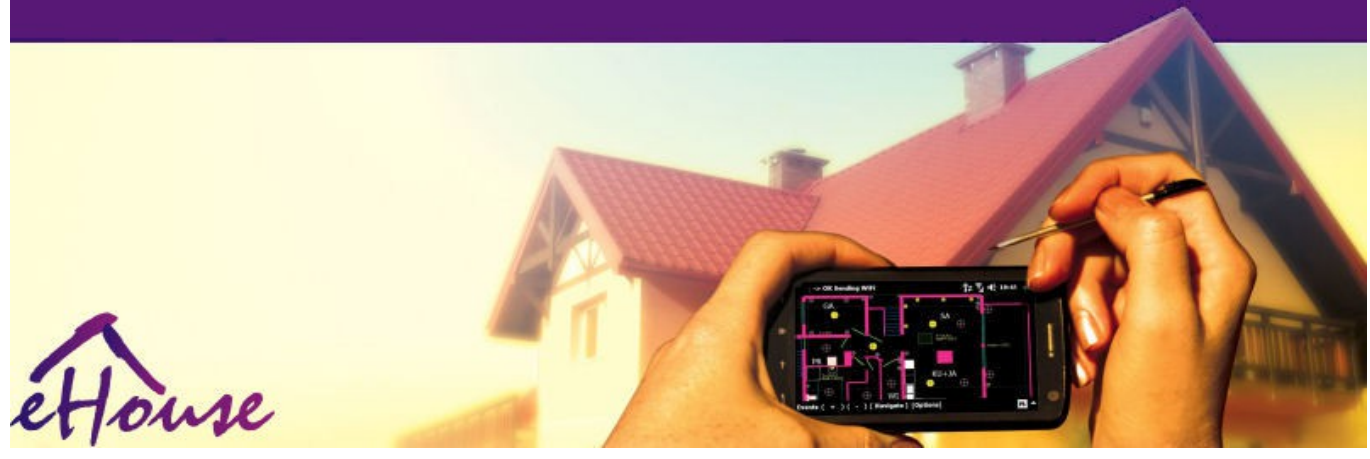

**Inteligentny dom, Automatyka budynku**

## **eHouse PRO Katalog**

## **Dokumentacja techniczna zmontowanej rozdzielni**

### **Automatyka do centralnych rozdzielni dla:**

- -
- $\boldsymbol{\nu}$  domu  $\boldsymbol{\nu}$  budynku  $\boldsymbol{\nu}$  mieszkania
- 
- ✔ obiektów specjalnych
- $\boldsymbol{\nu}$  szkoły  $\boldsymbol{\nu}$  obiektów sportowych  $\boldsymbol{\nu}$  basenów
- $\boldsymbol{\nu}$  biura  $\boldsymbol{\nu}$  hotelu  $\boldsymbol{\nu}$  pensjonatu
	-

Data edycji: 2015-09-12. Najnowsza wersja znajduje się: **http://www.isys.pl/download/ehouse-pro-catalog-doc-pl.pdf**

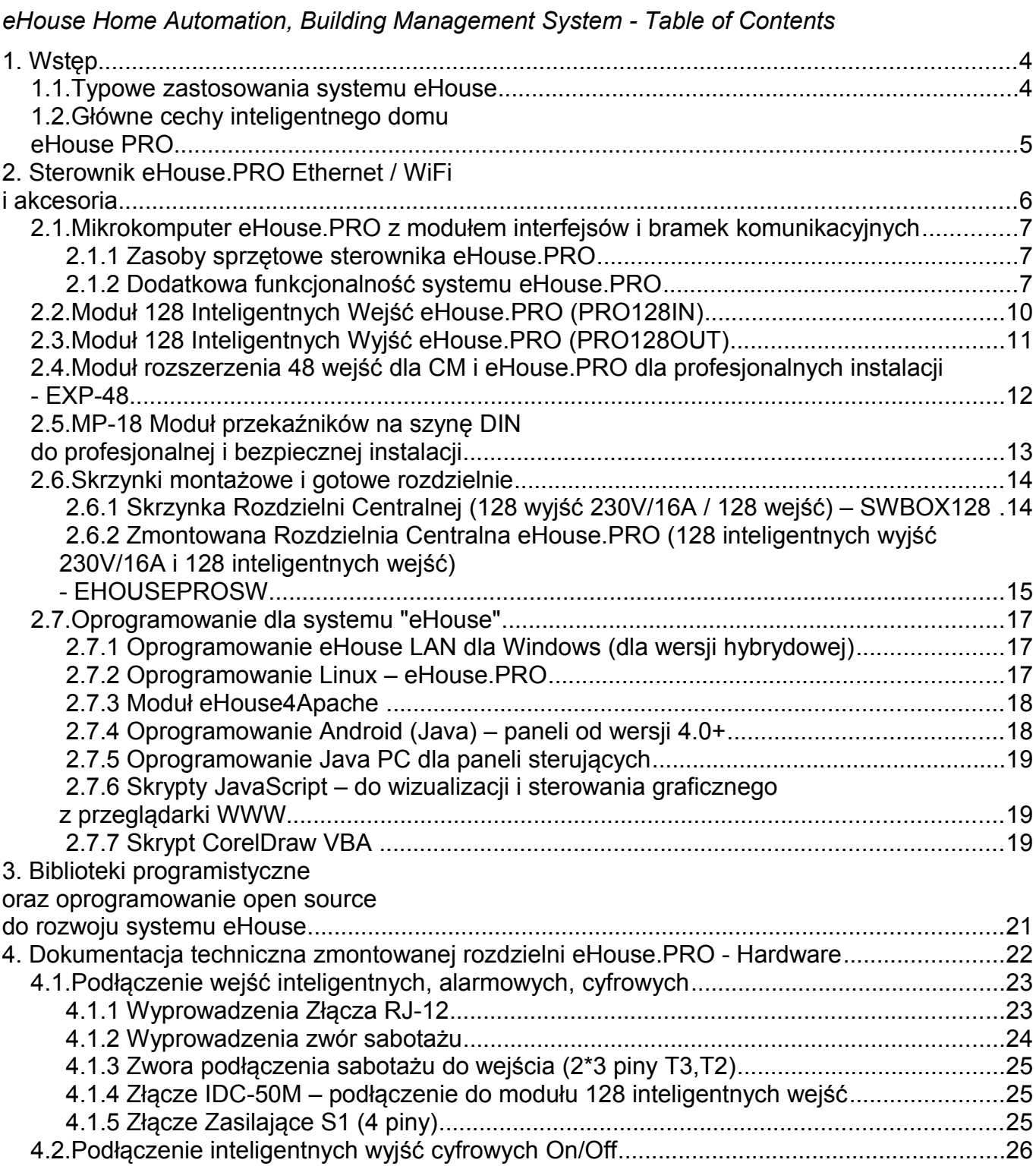

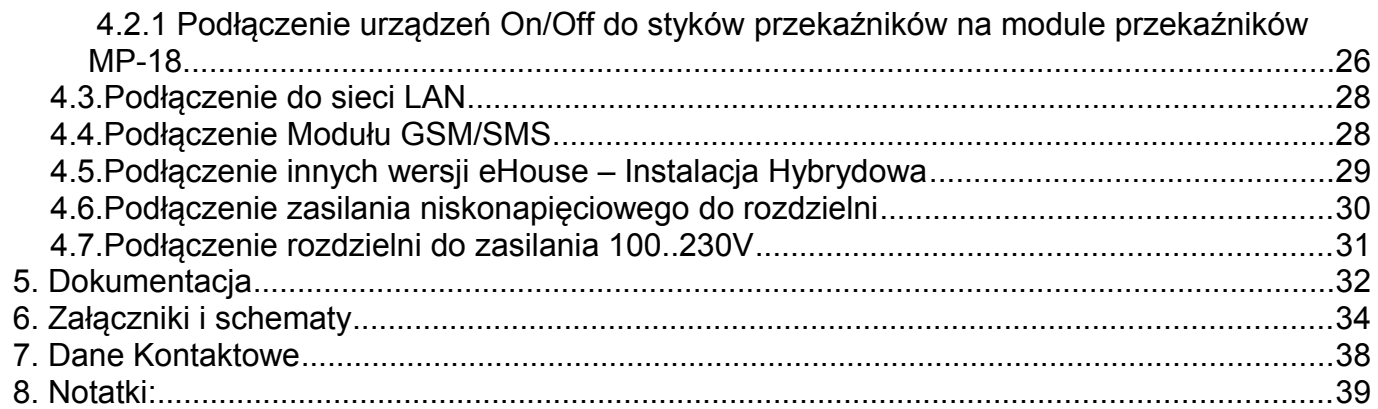

## **1. Wstęp**

eHouse jest kompleksowym rozwiązaniem dla automatyki domu / budynku wyprodukowanym przez firmę iSys.PL i rozwijanym od 2000 roku. Składa się z mikroprocesorowych sterowników niskonapięciowych (max 12V), oprogramowania na różny sprzęt i systemy operacyjne oraz zewnętrznych przekaźników do włączania/wyłączania dowolnych urządzeń elektrycznych.

Inteligentny dom eHouse PRO pracuje bezpośrednio w architekturze sieci Ethernet (lub WiFi) i dedykowany jest do dużych, centralnych rozdzielni dla całego obiektu lub piętra, ze względu na bardzo dużą ilość lokalnych wejść (128..256) i wyjść (128..256). Sterownik pracuje bezpośrednio na systemie operacyjnym Linux, pod nadzorem oprogramowania eHouse.PRO. Oprogramowanie eHouse.PRO może też zarządzać innymi wersjami systemu eHouse: RS-485, LAN, CAN, RF, PRO tworząc zintegrowaną wersję hybrydową pracującą w dowolnej kombinacji **automatyki budynkowej eHouse**.

Wersja hybrydowa jest wymagana, aby osiągnąć niektóre funkcje systemu eHouse, nie występujące bezpośrednio w sterowniku eHouse.PRO np.:

- $\triangleright$  pomiar i regulacja temperatury, oświetlenia i innych parametrów analogowych,
- $\checkmark$  ściemnianie oświetlenia LED,
- $\vee$  nadawanie podczerwieni i sterowanie IR zewnętrznym sprzętem Audio/Video,
- ✔ odbiór podczerwieni i sterowanie IR automatyką budynku eHouse.

### **1.1. Typowe zastosowania systemu eHouse**

- $\boldsymbol{\nu}$  automatyka domu, budynku, mieszkania
- $\mathbf y$  inteligentny dom, budynek, mieszkanie
- $\mathcal V$  elektroniczne domy
- $\boldsymbol{\nu}$  zarządzanie budynkami
- $\mathbf y$  inteligentne systemy alarmowe
- $\boldsymbol{\nu}$  automatyka hoteli, pensionatów, apartamentów
- $\boldsymbol{\nu}$  automatyka biur, obiektów publicznych, sportowych, basenów
- $\boldsymbol{\nu}$  niskonapięciowe instalacje domowe
- $\boldsymbol{\mathsf{v}}$  systemy sterowania
- $\mathbf y$  integracja systemów eHouse
- $\boldsymbol{\nu}$  wizualizacja i sterowanie graficzne
- $\boldsymbol{\nu}$  zdalne i lokalne sterowanie domem
- $\boldsymbol{\nu}$  automatyka domów rekreacyjnych

### **1.2. Główne cechy inteligentnego domu eHouse PRO**

Najtańsze profesjonalne rozwiązanie automatyki budynku do instalacji w centralnych rozdzielniach dzięki dużym zasobom sprzętowym sterownika (256 wyjść, 256 wejść), ze zintegrowanym systemem zabezpieczeń i powiadomieniem GSM/SMS. Inteligentny sterownik eHouse.PRO jest zoptymalizowany do sterowania całym obiektem lub piętrem.

#### **Główne cechy systemu:**

- $\triangleright$  aplikacje długowieczne (normalny czas życia sterowników ponad 10lat)
- $\mathbf v$  nie czuły na starzenie się elementów
- ✔ odporny na zewnętrzne zakłócenia, sabotaże (w porównaniu do systemów bezprzewodowych)
- ✔ profesjonalna instalacja w centralnych rozdzielniach z zewnętrznymi przekaźnikami (moduły przekaźnikowe) dla bezpieczeństwa, bezawaryjnego wieloletniego użytkowania, brak zagrożenia pożarowego, porażenia prądem, przebicia napięcia 230V do elektroniki.
- ✔ umożliwia szybki serwis i montaż, z minimalną ilością przewodów niskonapięciowych.
- ✔ zawiera bardzo dużo interfejsów komunikacyjnych: SPI, I2C, RS232, RS-485, CAN, RF do integracji z innymi wersjami systemu eHouse oraz systemami zewnętrznymi przez oprogramowanie eHouse.PRO
- $\triangleright$  integracja, zarządzanie wszystkimi wariantami systemu eHouse (LAN, RS-485, CAN, RF, PRO), pozwala utworzyć zaawansowaną instalację hybrydową, opartą na dowolnych typach montażu (do mini rozdzielni / do centralnej rozdzielni / do puszek elektrycznych) i interfesjach komunikacyjnych (przewodowych lub bezprzewodowych radiowych) .
- ✔ oprogramowanie eHouse do wizualizacji, sterowania graficznego, kontroli, konfiguracji, integracji na dużą ilość systemów operacyjnych
- ✔ możliwość tworzenia dedykowanego oprogramowania w wielu językach dzięki bibliotekom programistycznym, szablonom aplikacji, przykładowym kodem źródłowym open source
- $\vee$  integracja z serwerem Apache i przeglądarką WWW

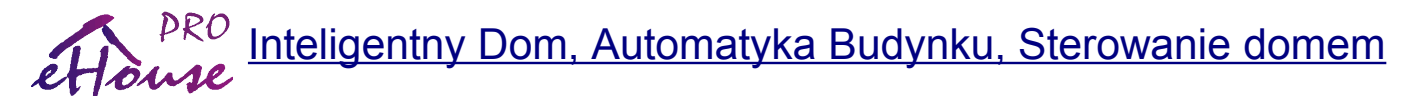

## **2. Sterownik eHouse.PRO Ethernet / WiFi i akcesoria**

Sterownik eHouse.PRO umożliwia bezpośrednią pracę w architekturze sieci LAN (Ethernet) lub WiFi (w zależności od zastosowanego mikrokomputera Linux). Dzięki temu pracuje na zasadzie komputera pod nadzorem oprogramowania eHouse.PRO oraz służy do integracji z innymi systemami eHouse i systemami innych firm. Poza mikrokomputerem Linux, sterownik jest wyposażony w moduł interfejsów / bramek komunikacyjnych dla niektórych wersji systemu: eHouse RS-485, eHouse CAN, eHouse RF.

Oprogramowanie eHouse.PRO posiada obsługę "HTML Request" dzięki czemu można z niego pobierać statusy wszystkich sterowników eHouse, podłączonych do eHouse.PRO oraz wysyłać do nich zdarzenia sterujące. Umożliwia to tworzenie dedykowanego oprogramowania pracującego równolegle z eHouse.PRO na tym samym mikrokomputerze lub integrację z innym oprogramowaniem i sprzętem.

Oprogramowanie to może realizować dowolne zaawansowane indywidualne algorytmy sterujące.

#### **Elementy systemu eHouse PRO:**

- $\vee$  Serwer Linux eHouse.PRO oparty na mikrokomputerze ARM 1, 2 lub 4 rdzeniowym
- ✔ Moduł 128 wejść inteligentnych z funkcjami alarmu (możliwość podłączenia max 2)
- ✔ Moduł 128 wyjść inteligentnych realizujących funkcję wyjść pojedynczych on/off, podwójnych (napędy rolet, bram, elektrozawory (możliwość podłączenia max 2 modułów)
- ✔ Moduł GSM/SMS do odbierania komend przez SMS i wysyłania powiadomień o alarmach i zmianach stref zabezpieczeń
- ✔ Moduły przekaźnikowe do tworzenia profesjonalnych rozdzielni centralnych, skracające montaż rozdzielni o kilka dni
- ✔ Moduły centralki wejść alarmowych do uproszczenia montażu przewodów z włączników i czujników alarmowych (skracające ich montaż o kilka dni)
- ✔ Dedykowane skrzynki centralnej rozdzielni dla systemu eHouse.PRO

Architektura systemu eHouse.PRO jest optymalna do instalacji scentralizowanych (w jednej rozdzielni dla budynku lub kilku dużych rozdzielniach dla poszczególnych pięter). Aby dodatkowo korzystać z wersji zdecentralizowanej, można rozwinąć system eHouse.PRO o inne sterowniki eHouse (RF, CAN, LAN, RS-485), tworząc instalację Hybrydową "eHouse Hybrid".

## **2.1. Mikrokomputer eHouse.PRO z modułem interfejsów i bramek komunikacyjnych**

System eHouse.PRO może pracować na jednym z kilku mikrokomputerów ARM wyposażonych w odpowiednie interfejsy komunikacyjne. Mikrokomputer pracuje pod systemem Linux, a jego ostateczne funkcje i parametry zależą od zastosowania konkretnego rodzaju mikrokomputera. Mikrokomputery różnią się interfejsami zewnętrznymi i innymi parametrami, więc wybór wariantu zależy od sumarycznej instalacji eHouse PRO/Hybrid, a nie jest dobrany do uzyskania największej mocy obliczeniowej. Mikrokomputer eHouse.PRO jest wsparty modułem interfejsów i bramkami eHouse umożliwiając podłączenie innych wersji systemu eHouse bezpośrednio do serwera.

#### **2.1.1 Zasoby sprzętowe sterownika eHouse.PRO**

Sumaryczne parametry i funkcjonalność Mikrokomputera eHouse.PRO z modułem interfejsów:

- $\vee$  32 bitowy komputer ARM o ilości rdzeni 1, 2 lub 4 (\*)
- $\checkmark$  interfeisy Ethernet, WiFi, SPI, I2C, RS-232, CAN, RF, HDMI, Stereo Audio Out, IR (podczerwień), USB, SATA (\*) (\*\*)
- ✔ Wyjścia alarmowe systemu zabezpieczeń (syrena, monitoring, wczesne ostrzeganie, cichy alarm, światło ostrzegawcze) (\*) (\*\*)
- $\mathbf y$  karta SD z systemem operacyjnym Linux i oprogramowaniem
- $\triangleright$  interfejs RS485 do komunikacji z modułami pracującymi w systemie "eHouse One" (\*) (\*\*)
- $\vee$  interfejs Ethernet do bezpośredniego sterowania przez lokalną sieć komputerową łączność
	- z systemem eHouse LAN
- $\vee$  wbudowany moduł GSM do wysyłania powiadomień SMS z systemu zabezpieczeń i odbioru zdarzeń sterujących systemem (\*\*)
- $\triangleright$  interfejs CAN do bezpośredniego podłączenia systemu eHouse CAN (\*) (\*\*)
- $\triangleright$  bramka komunikacyjna dla systemu eHouse CAN/RF (\*\*)

(\*) zależy od zastosowanego modelu mikrokomputera Linux

(\*\*) wyposażenie opcjonalne

#### **2.1.2 Dodatkowa funkcjonalność systemu eHouse.PRO**

- ✔ stanowi kompletne rozwiązanie niezależnego systemu zabezpieczeń sterowanego z zewnątrz poprzez SMS, Ethernet, Internet i WiFi z powiadomieniem GSM (SMS)
- ✔ umożliwia lokalną obsługę do 256 czujek alarmowych / włączników / czujników (2 moduły

wejściowe)

- ✔ umożliwia lokalną obsługę napędów rolet, markiz, bram max 128 niezależnych systemów rolet. (2 moduły wyjściowe)
- $\vee$  umożliwia lokalną obsługę wyjść w normalnym trybie pracy max. 256
- ✔ posiada programowane czasy przesuwu napędów, przerwy, impulsu sterującego rolety, markizy i bramy dla każdego napędu
- ✔ wbudowany zegar czasu rzeczywistego do synchronizacji urządzeń eHouse 1, CAN/RF, LAN
- $\boldsymbol{\nu}$  wbudowany serwer TCP/IP do sterowania systemem z zewnątrz. Serwery są równouprawnione i pozwalają na odbieranie zdarzeń z paneli TCP/IP, przesyłanie logów do aplikacji monitorującej, przesyłanie statusu urządzeń do paneli graficznych TCP i wizualizacji
- $\vee$  wbudowany klient TCP/IP do sterowania systemem eHouse LAN
- $\triangleright$  serwery i klient TCP/IP stosują bezpieczną autoryzację typu challange-response, aby uniemożliwić włamanie do systemu. Alternatywnie może używać prostszych metod logowania się do sterownika dla aplikacji firm trzecich.
- ✔ umożliwia zarządzanie systemem eHouse 1 oraz przesyłanie zdarzeń i danych między modułami tego typu (zastępując komputer PC jako zarządzający host)
- ✔ umożliwia zarządzanie systemem eHouse CAN oraz przesyłanie zdarzeń i danych między modułami tego typu
- ✔ umożliwia podłączenie bramki eHouse CAN/RF i zarządzanie systemem eHouse CAN/RF oraz przesyłanie zdarzeń i danych ze sterowników CAN i RF
- $\vee$  posiada trzy grupy raportowania SMS zdarzeń w systemie zabezpieczeń
- $\vee$  posiada 256 indywidualnie definiowanych stref zabezpieczeń
- $\vee$  posiada 256 indywidualnie definiowanych programów wyjść
- $\overline{\smash{\leftarrow}}$  5 poziomowa maska indywidualnie definiowana dla każdej czujki alarmowej niezależnie w każdej strefie w przypadku aktywacji czujki
- $\triangleright$  posiada indywidualnie definiowane programy zabezpieczeń (max 256. Jednoczesne ustawienie wszystkich rolet, markiz, bram + strefa zabezpieczeń)

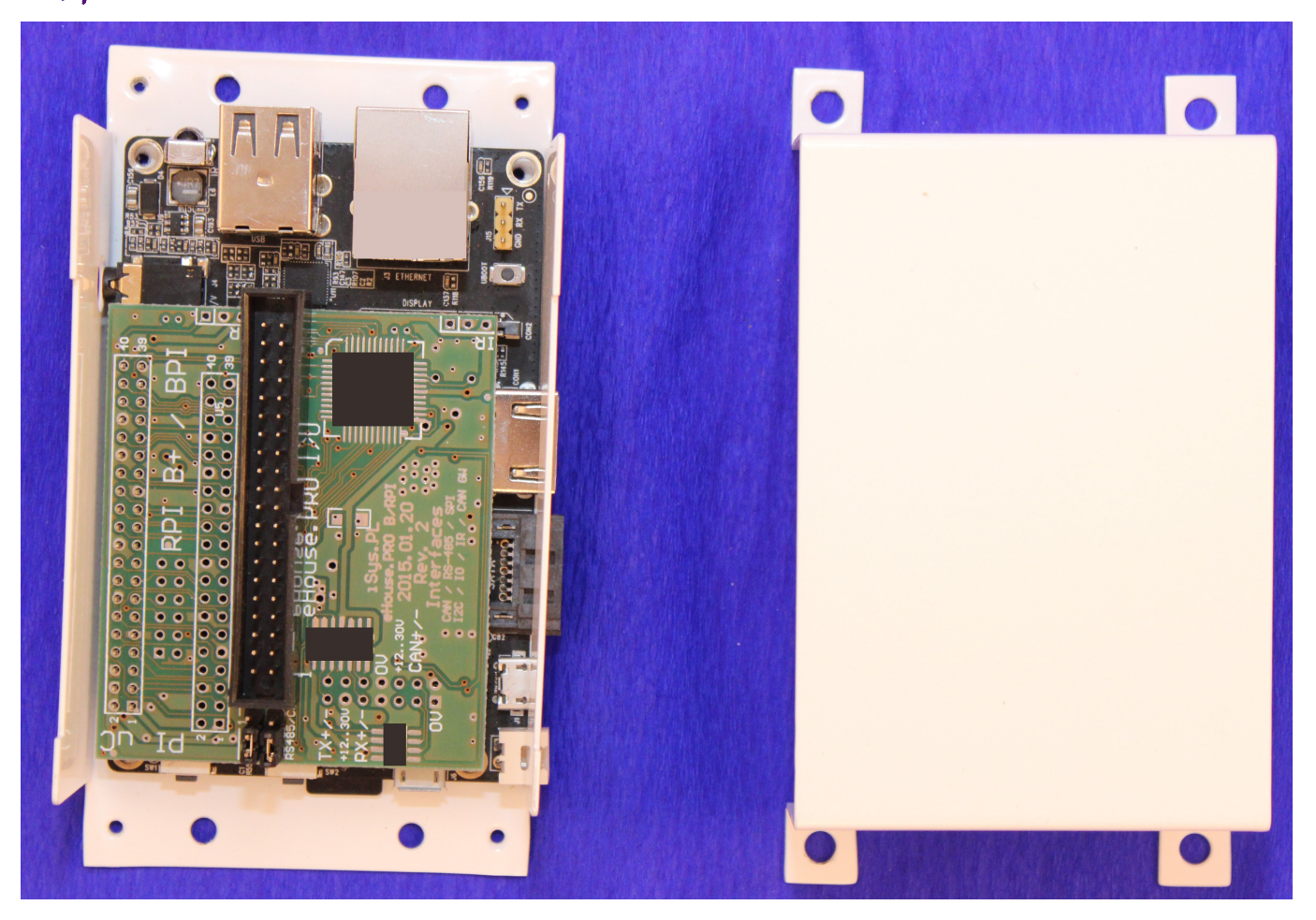

Katalog zamieszcza jedynie zdjęcia poglądowe sterowników, które mogą się zmieniać w trakcie produkcji i modernizacji systemu. Zdjęcie nie prezentuje sterowników w skali 1:1. Wymiary: 100\*70\*30mm bez obudowy / 120\*70\*40mm z obudową. Podane wymiary są poglądowe I mogą zmienić się w trakcie produkcji lub modernizacji.

- ✔ Moduły mogą być zabezpieczone izolacją w zależności od potrzeb.
- ✔ Moduły mogą być RoHS lub nie w zależności od potrzeb.

### **2.2. Moduł 128 Inteligentnych Wejść eHouse.PRO (PRO128IN)**

Moduł inteligentnych wejść eHouse.PRO służy do rozszerzenia liczby wejść podłączanych do serwera eHouse.PRO o 128.

Główne cechy modułu:

- $\vee$  128 wejść inteligentnych z funkcjami alarmowymi
- ✔ możliwość podłączenia do 2 modułów do jednego serwera eHouse.PRO
- ✔ wyjścia przekaźnikowe systemu alarmowego (syrena, oświetlenie ostrzegawcze, wczesne ostrzeganie, cichy alarm, monitoring)
- ✔ szybkozłączka do podłączenia wyjść alarmowych
- ✔ 3 złącza IDC-50M z wyrzutnikami do podłączenia modułów centralki wejść RJ-12 (EXP-48)
- ✔ 2 złącza rozszerzeniowe eHouse.PRO IDC-40M

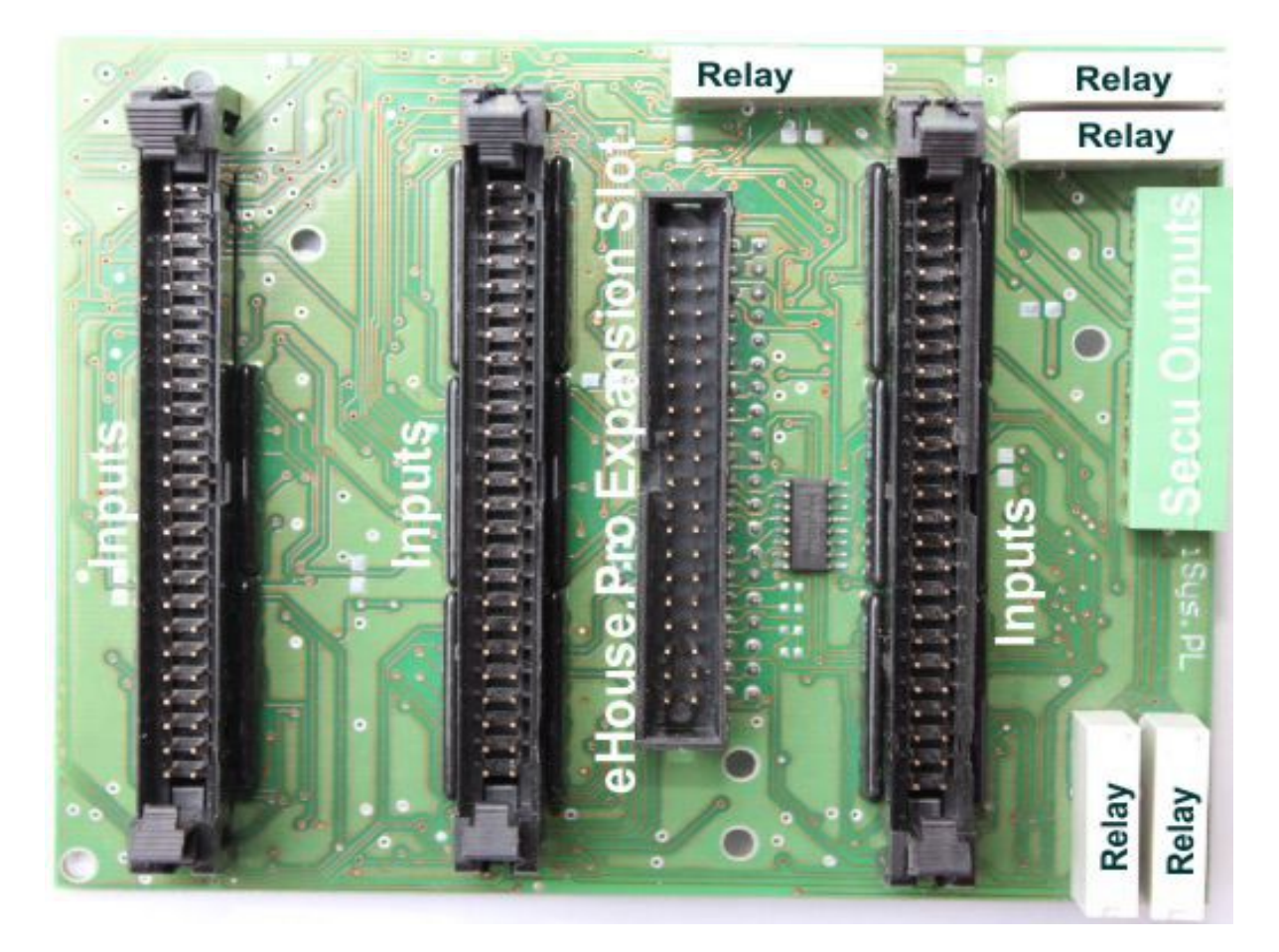

### **2.3. Moduł 128 Inteligentnych Wyjść eHouse.PRO (PRO128OUT)**

Moduł inteligentnych wyjść eHouse.PRO służy do rozszerzenia liczby wyjść podłączanych do serwera eHouse.PRO o 128.

Główne cechy modułu:

- ✔ 128 wyjść inteligentnych (praca pojedyncza on/off, podwójna napędy +/-/stop)
- ✔ możliwość podłączenia do 2 modułów do jednego serwera eHouse.PRO uzyskując 256 wyjść
- ✔ 4 złącza IDC-50M z wyrzutnikami do podłączenia modułów przekaźnikowych (8szt)
- ✔ 2 złącza rozszerzeniowe eHouse.PRO IDC-40M

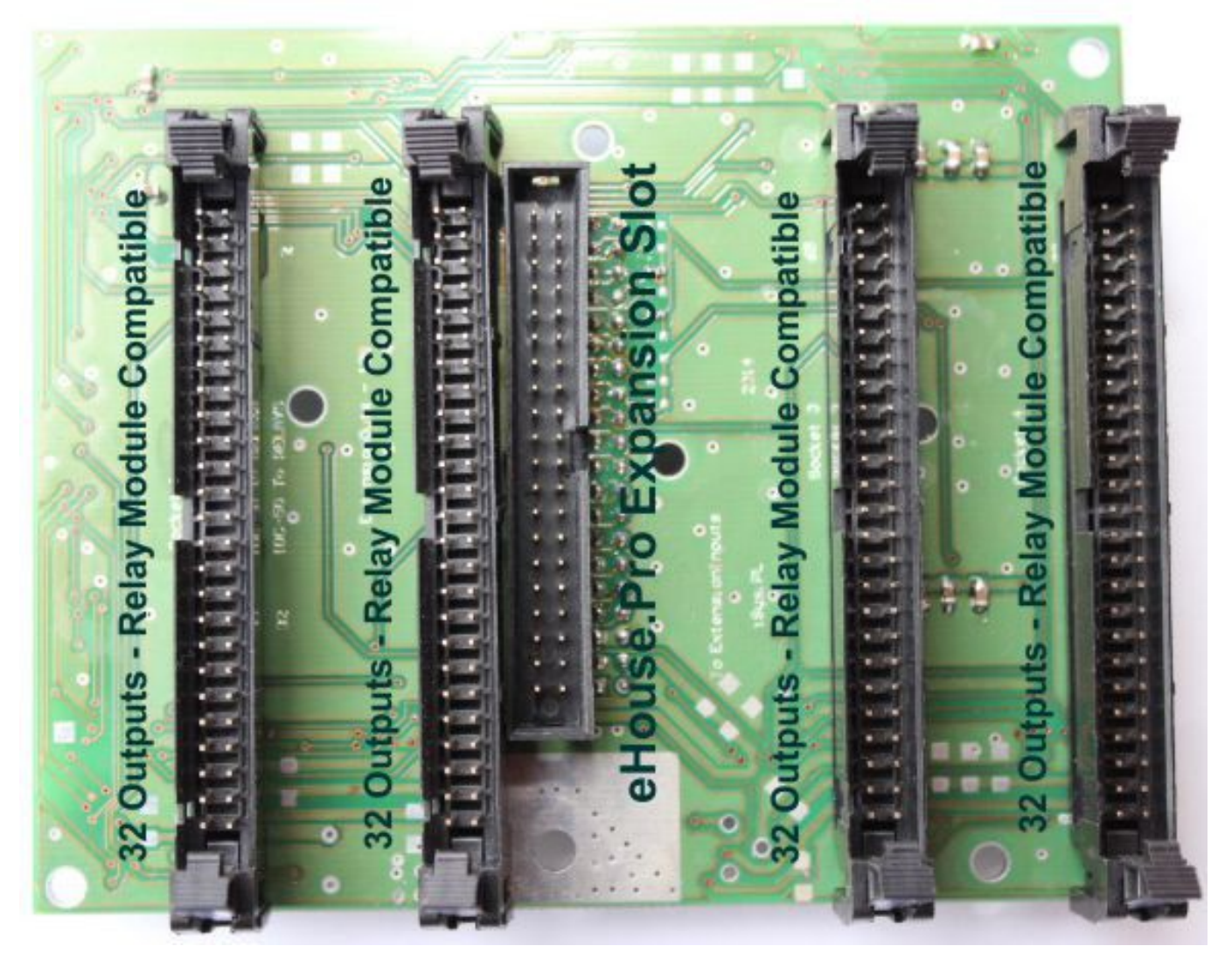

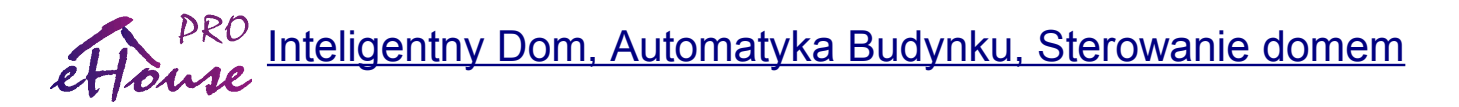

### **2.4. Moduł rozszerzenia 48 wejść dla CM i eHouse.PRO dla profesjonalnych instalacji - EXP-48**

- $\overline{v}$  48 \* złącz telefonicznych RJ-12 do podłączenia czujek alarmowych na zasadzie centralki telefonicznej – przejście ze złącza IDC-50 zgodnego z CM, PRO128IN
- ✔ Tamper/Sabotaż indywidualnie wybierana przy pomocy jumperów
- ✔ Bardzo szybka, profesjonalna instalacja, deinstalacja, serwis, rewizja

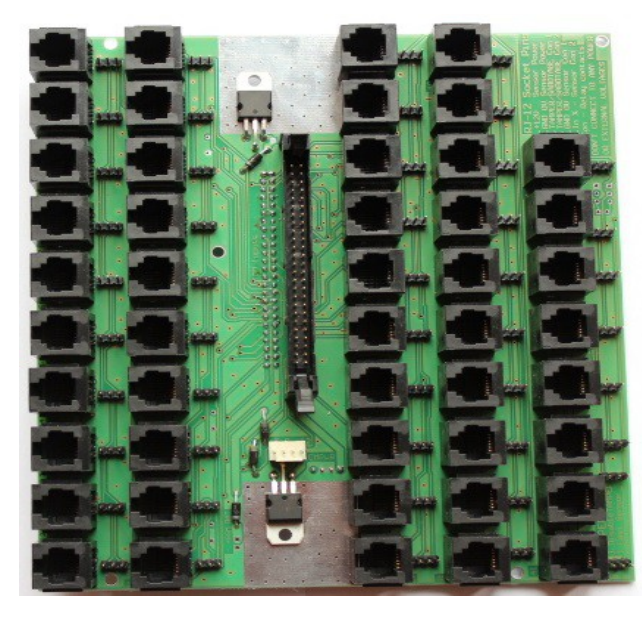

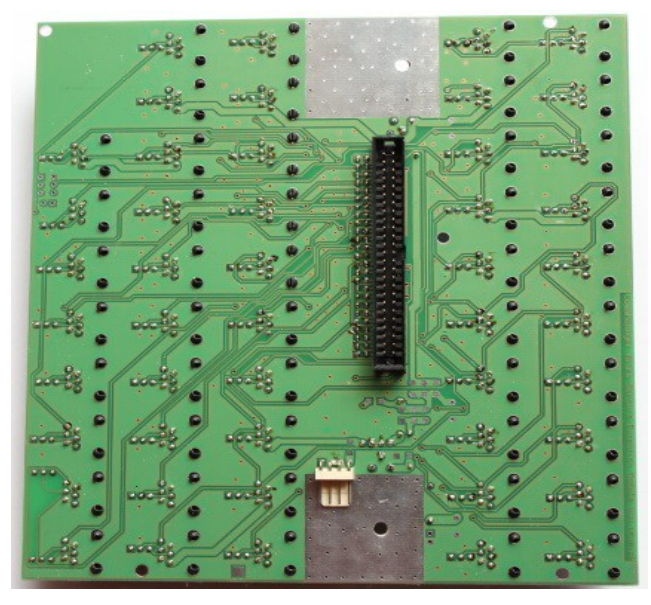

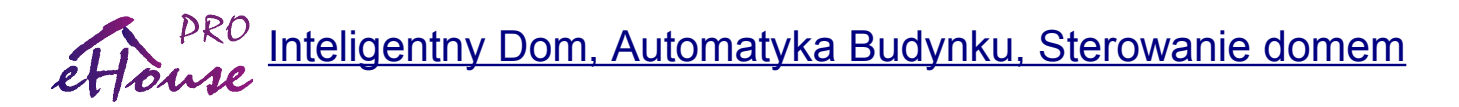

### **2.5. MP-18 Moduł przekaźników na szynę DIN do profesjonalnej i bezpiecznej instalacji**

- ✔ posiada 18 przekaźników z podstawkami na szynę DIN
- $\vee$  realizuje kompletne połączenia instalacji niskonapięciowej między sterownikiem a przekaźnikami – złącze IDC-50
- ✔ złącza IDC-20 do kaskadowego podłączenia kolejnego modułu (MP-18 lub MP-12)
- ✔ do 8 modułów MP-18 (4\*36 przekaźników) może zostać podłączone do modułu rozszerzenia wyjść eHouse.PRO PRO128OUT
- $\triangleright$  szyna zwierna dla styków przekaźników "COM" (miedziana z możliwością cięcia)
- $\boldsymbol{\nu}$  szybka, profesjonalna, bezpieczna, instalacja niskonapięciowa w rozdzielni centralnej/mini/midi
- $\triangleright$  brak ryzyka przebicia 230V do elektroniki, ryzyka pożaru, porażenia prądem, zniszczenia całego systemu w wyniku dostania się owadów czy gryzoni do rozdzielni
- $\vee$  złącze 6 pinowe do podłączenia zasilania

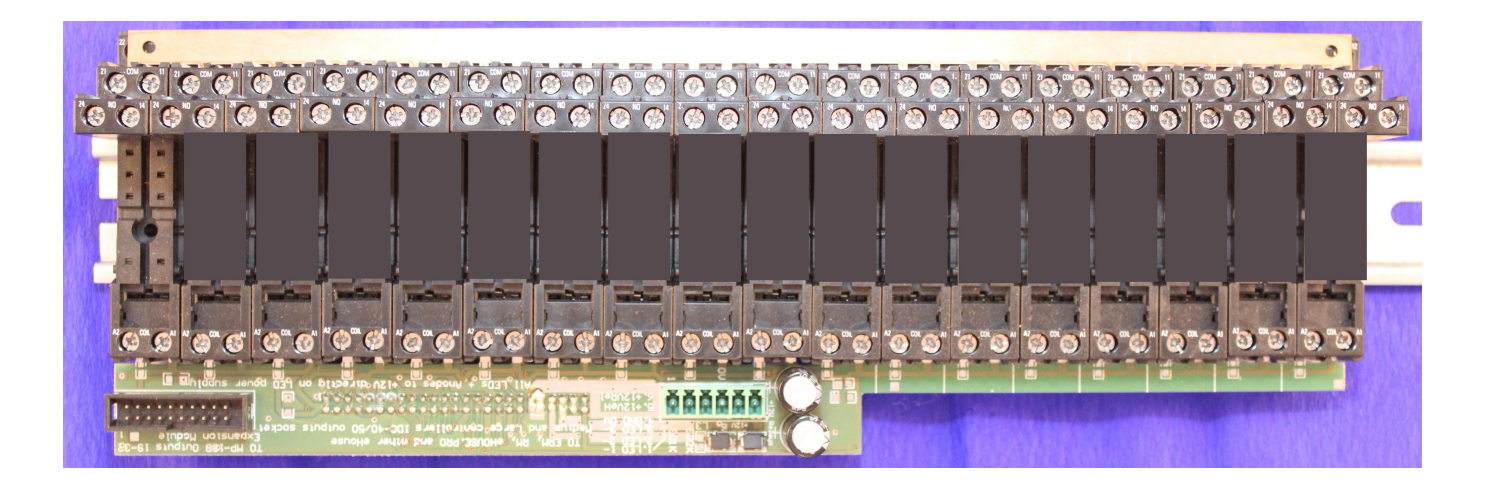

## **2.6. Skrzynki montażowe i gotowe rozdzielnie**

 **2.6.1 Skrzynka Rozdzielni Centralnej (128 wyjść 230V/16A / 128 wejść) – SWBOX128**

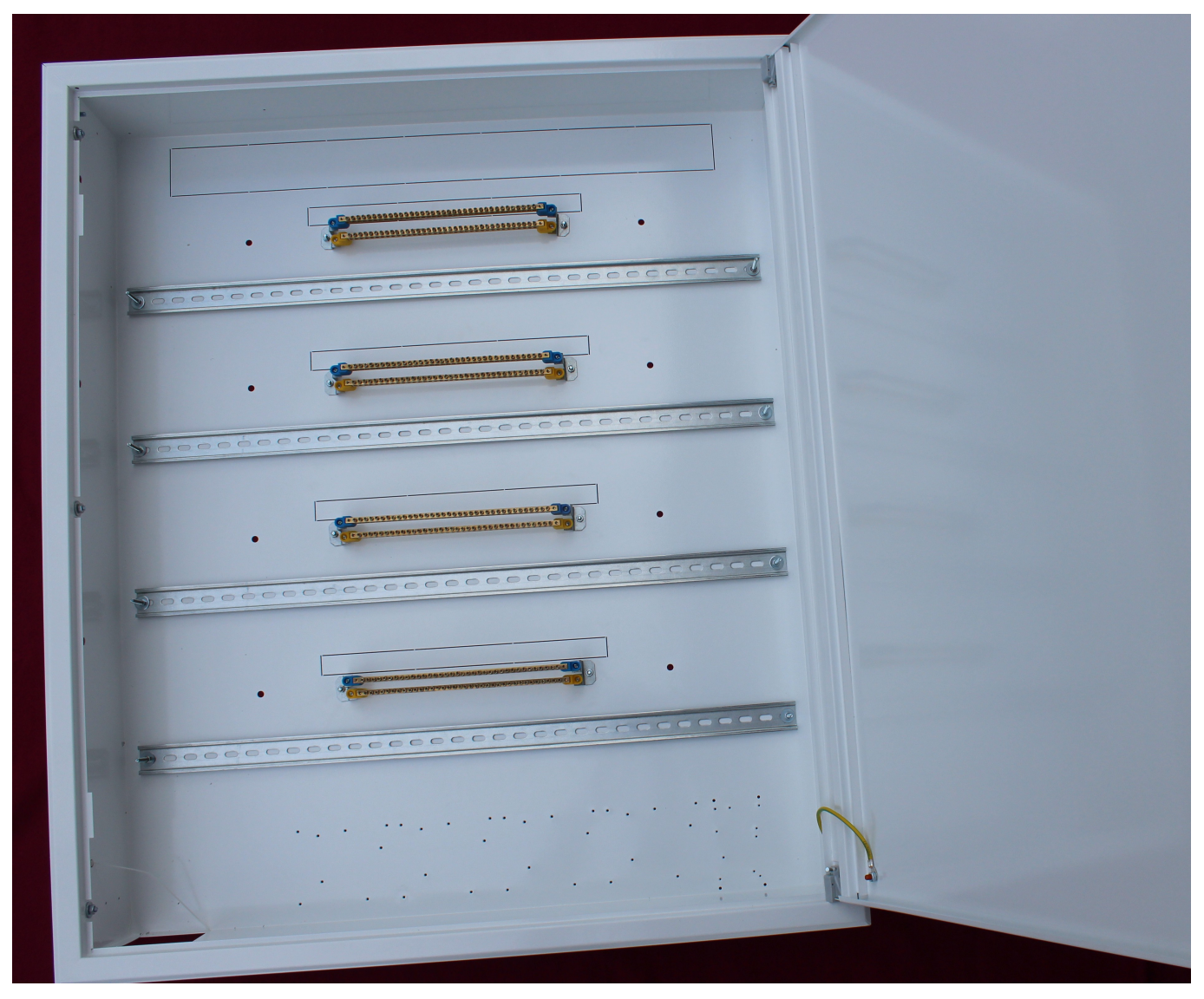

Metalowa skrzynka o wymiarach 1067x150x907mm z ramką frontową / wymiary bez ramki: 1000\*150\*840mm.

Wyposażenie i cechy skrzynki rozdzielczej:

- ✔ 4 szyny DIN 45 modułów do instalacji modułów przekaźników i innych akcesoriów
- ✔ 8 szyn zwiernych **Neutralna** i **Ochronna** 8\*18
- $\boldsymbol{\nu}$  odkrecana ramka frontowa
- $\vee$  drzwiczki prawe/lewe z 2 zamkami na klucz
- ✔ gwintowane otwory montażowe dla zasilacza eHouse LED 12V/8A
- ✔ gwintowane otwory montażowe sterownika eHouse.PRO, rozszerzeń wejść/wyjść eHouse.PRO
- $\mathbf y$  metalowe maskownice elektroniki i części niskonapięciowej
- ✔ gwintowane otwory mocujące dla złącz montażowych przewodów 230V i LED
- $\vee$  półka na akumulator do podtrzymania energii
- $\mathbf y$  wyłamywalne otwory do wprowadzania kabli do skrzynki

#### **2.6.2 Zmontowana Rozdzielnia Centralna eHouse.PRO (128 inteligentnych wyjść 230V/16A i 128 inteligentnych wejść) - EHOUSEPROSW**

Zmontowana rozdzielnia centralna inteligentnego domu eHouse PRO gotowa do montażu w domu. Zawiera komplet akcesoriów eHouse.PRO:

- $\triangleright$  skrzynka elektryczna Metalowa SWBOX128 z akcesoriami
- $\vee$  sterownik eHouse.PRO + oprogramowanie + obudowa metalowa
- ✔ 1 moduł 128 wejść eHouse.PRO (Opcja 2 moduły 256 wejść)
- $\checkmark$  1 moduł 128 wyjść eHouse.PRO (Opcja 2 moduły 256 wyjść)
- ✔ 8 modułów przekaźników wraz z podstawkami i przekaźnikami 18\*230V/16A MP-18
- ✔ zasilacz 230V=>12V/7A dla eHouse PRO (Opcja)
- ✔ zasilacz UPS 13.8V/4.5A i akumulator 12V/20Ah (Opcja)
- $\vee$  zasilacz 5V/3A (Opcja)
- ✔ złącze przykręcane do podłączenia napięć 230V
- ✔ złącze przykręcane do podłączenia okablowania niskonapięciowego
- $\vee$  3 moduły centralki alarmowej 48\*RJ-12 (128 wejść)
- $\mathbf v$  komplet maskownic elektroniki

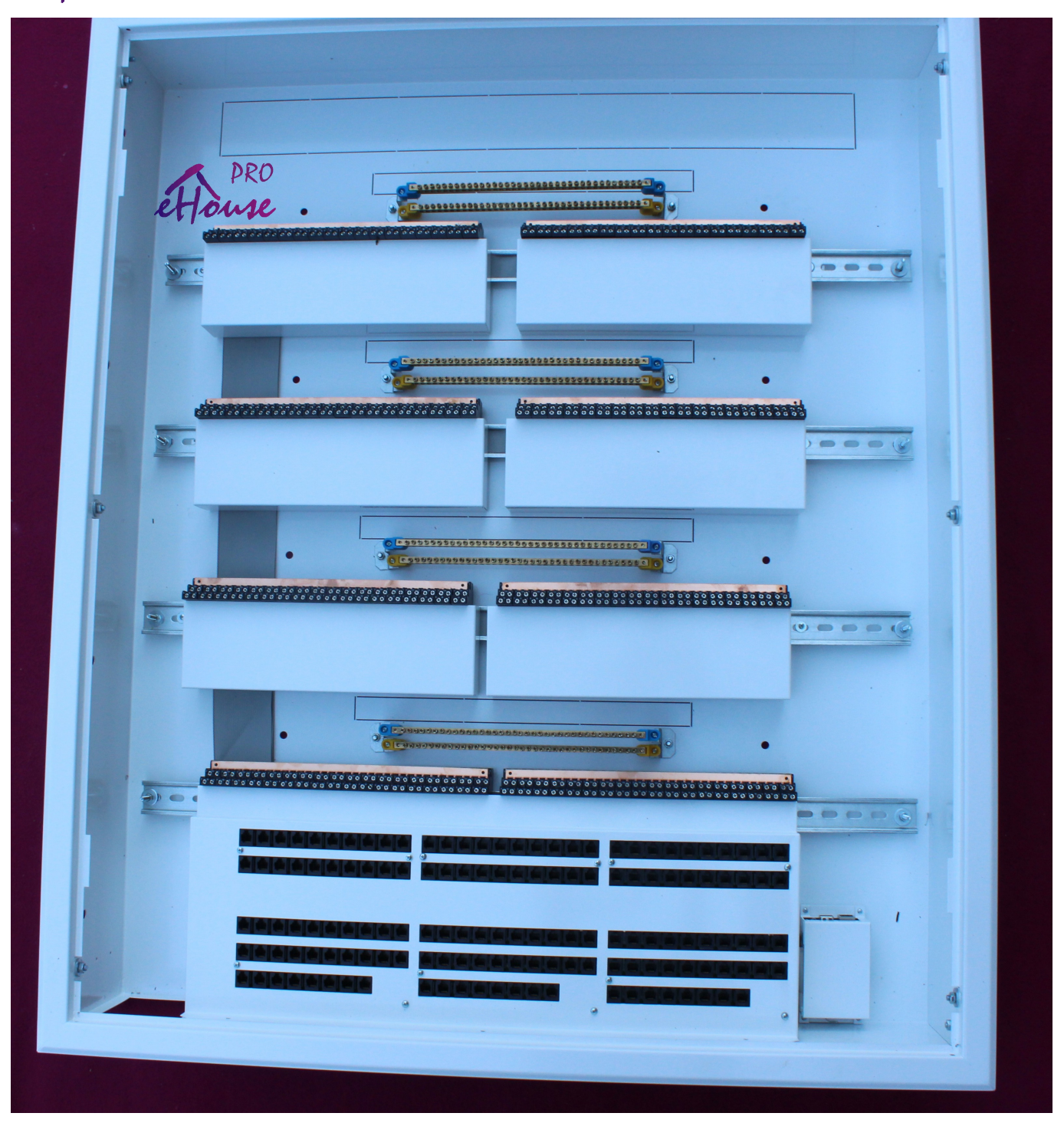

## **2.7. Oprogramowanie dla systemu "eHouse"**

Oprogramowanie dla systemu eHouse składa się z aplikacji dla następujących

urządzeń:

- $\mathcal V$  Komputery PC
- $\mathbf v$  Tablety
- $\mathbf v$  Smartfony
- ✔ SmartTV
- $\vee$  Panele z przeglądarką WWW
- $\vee$  Płyty komputerowe

dla systemów operacyjnych:

- $\vee$  Windows XP...8
- $\boldsymbol{\nu}$  Linux
- $\boldsymbol{\nu}$  Android
- $\boldsymbol{\nu}$  przeglądarki WWW
- $\boldsymbol{\nu}$  obsługujących Jave

#### **2.7.1 Oprogramowanie eHouse LAN dla Windows (dla wersji hybrydowej)**

- $\boldsymbol{\nu}$  konfiguracja sterowników
- ✔ wysyłanie zdarzeń do sterowników
- $\mathcal V$  funkcje administracyjne
- $\boldsymbol{\nu}$  edycja terminarza-kalendarza
- $\boldsymbol{\nu}$  sprawdzanie logów sterowników
- $\boldsymbol{\nu}$  konfiguracja podczerwieni
- $\boldsymbol{\nu}$  wgrywanie nowego oprogramowania do sterowników

#### **2.7.2 Oprogramowanie Linux – eHouse.PRO**

eHouse.PRO jest oprogramowaniem serwerowym nadzorującym wszystkie wersje systemu eHouse na dowolny sprzęt komputerowy.

Oprogramowanie na następujące wersje sprzętu są obecnie udostępniane w postaci binarnej:

- ✔ RaspberryPi
- ✔ BananaPi/PRO
- $\times$  x64

- $\times$  x86
- $\overline{v}$  inne platformy moga być rozwijane w zależności dostępności na rynku

#### **Główne funkcje :**

- $\vee$  integracja z przeglądarką WWW
- $\vee$  integracja z oprogramowaniem Apache Web Serwerem
- $\mathcal V$  klient TCP do wysyłania komend do sterowników
- ✔ serwer TCP do komunikacji z panelami sterującymi Android, Java itd.
- $\checkmark$  serwer UDP do odbierania statusów ze wszystkich sterowników w sieci
- $\mathbf y$  integracia ze sterownikami eHouse1
- $\mathsf{\nu}$  integracja ze sterownikami eHouse LAN
- $\mathsf{\nu}$  integracja ze sterownikami eHouse CAN
- $\vee$  integracja ze sterownikami eHouse CAN/RF
- $\vee$  obsługuje softwarowe i hardwarowe wysyłanie SMS
- $\triangleright$  obsługa request'ów HTML do sterowania innymi systemami, aplikacjami
- $\vee$  umożliwia konfigurację sterowników eHouse CAN/RF
- $\boldsymbol{\nu}$  tworzy automatyczną wizualizację dla każdego typu sterownika eHouse
- $\mathsf{\nu}$  serwer TCP do integracji z innymi systemami
- $\vee$  obsługa sterowania sprzętem Onkyo Audio-Video przez Ethernet
- $\mathbf y$  przetwarzanie komend podczerwieni

#### **Oprogramowanie eHouse.PRO jest w ciągłym rozwoju i funkcje mogą się zmienić bez powiadomienia.**

#### **2.7.3 Moduł eHouse4Apache**

- ✔ umożliwia integrację eHouse4cServer, eHouse.PRO z serwerem WWW Apache WWW
- ✔ przesyła informacje między eHouse4cServerem, eHouse.PRO a przeglądarką WWW
- $\triangleright$  przesyła zdarzenia, konfiguracje, wizualizację, dane, statusy systemu itd.

#### **2.7.4 Oprogramowanie Android (Java) – paneli od wersji 4.0+**

Oprogramowanie dla paneli sterujących Android dla urządzeń:

- $\checkmark$  Tablety
- $\mathbf v$  Smartfony
- $\vee$  SmartTV
- $\mathcal V$  inne urządzenia Android

#### **Główne funkcje:**

- $\boldsymbol{\checkmark}$  sterowanie tekstowe
- $\boldsymbol{\nu}$  sterowanie głosowe (rozpoznawanie mowy)
- $\mathbf{\nabla}$  sterowanie graficzne
- $\mathbf y$  status systemu Online przez WiFi, Ethernet, LAN, Internet
- $\boldsymbol{\nu}$  wizualizacja graficzna automatyczna i indywidualnie zaprojektowana
- $\vee$  komunikacja przez WiFi, Ethernet, LAN, Internet, SMS, eMail

#### **2.7.5 Oprogramowanie Java PC dla paneli sterujących**

Oprogramowanie Java może pracować na sprzęcie komputerowym na systemie operacyjnym:

- $\boldsymbol{\nu}$  Linux
- $\boldsymbol{\mathsf{v}}$  Windows
- $\mathbf y$  inne systemy wspierające Javę

#### **Główne funkcje:**

- $\boldsymbol{\checkmark}$  sterowanie tekstowe
- $\boldsymbol{\checkmark}$  sterowanie graficzne
- $\mathbf y$  status systemu Online przez WiFi, Ethernet, LAN, Internet
- ✔ wizualizacja graficzna automatyczna i indywidualnie zaprojektowane widoki
- $\mathcal V$  komunikacja przez WiFi, Ethernet, LAN, Internet

#### **2.7.6 Skrypty JavaScript – do wizualizacji i sterowania graficznego z przeglądarki WWW**

- $\mathbf{\nabla}$  status systemu w czasie rzeczywistym
- ✔ wysyłanie zdarzeń do systemu eHouse
- $\boldsymbol{\nu}$  sterowanie graficzne w czasie rzeczywistym
- ✔ wizualizacja graficzna możliwość indywidualnego zaprojektowania obrazu
- $\mathcal V$  kompresja danych

#### **2.7.7 Skrypt CorelDraw VBA**

Skrypt eHouseVisual - Visual Basic dla CorelDraw jest nakładką na oprogramowanie CorelDraw do tworzenia indywidualnego obrazu wizualizacji i sterowania graficznego dla wszystkich typów paneli i oprogramowania eHouse:

- $\nu$  HTML
- $V$  SVG
- $\nu$  XML
- $\checkmark$  format użytkownika (tekstowy)
- $\nu$  Windows XP, Vista, 7, 8 PC, Tablety

- $\checkmark$  Windows Mobile .Net, .Net Compact Framework Tablety, Smartfony
- ✔ Java oprogramowanie PC dla systemów obsługujących Javę
- ✔ Android wizualizacja i sterowanie graficzne dla Smartfonów, tabletów, SmartTV

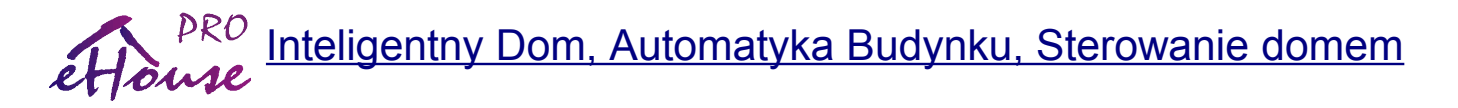

## **3. Biblioteki programistyczne oraz oprogramowanie open source do rozwoju systemu eHouse**

**Dla programistów systemu eHouse oraz środowiska twórców "eHouse Alliance" oferujemy biblioteki programistyczne i kody open source dla większości systemów operacyjnych:**

- $\nu$  Windows XP, Vista, 7, 8, .Net
- $\nu$  Windows Mobile 6.x, 7,8 .Net Compact Framework
- $\checkmark$  Linux x86, x64, Arm 6, RaspberryPi (\*)
- $\checkmark$  Systemy obsługujące Javę (\*)
- $\boldsymbol{\nu}$  Java Mobile MIDP dla PDA, Palmtopy, Smartfony
- $\vee$  Apache Web Serwer (\*)
- $\checkmark$  Skrypty integrujące z przeglądarkami Web (\*)
- $\checkmark$  Skrypt CorelDraw VBA do tworzenia indywidualnej wizualizacji (\*)
- $\mathcal V$  Integracia z OpenRemote.Org

#### **Biblioteki i skrypty dla głównych języków programowania:**

- $\vee$  Delphi, Pascal
- $\checkmark$  C, C++ (\*)
- $\vee$  C#, .Net, .Net Compact Framework
- $\boldsymbol{\nu}$  Java, Java Mobile (MIDP) (\*)
- $\checkmark$  Android (Java) (\*)
- $\vee$  VBA Visual Basic (\*)
- $\nu$  PHP
- $\checkmark$  SVG, XML
- $\nu$  HTML
- $\boldsymbol{\checkmark}$  JavaScript (\*)

 (\*) - dotyczy eHouse.PRO, pozostałe biblioteki nie odnoszą się do systemu eHouse.PRO jednak mogą być wykorzystane w przypadku wersji hybrydowej systemu "**eHouse Hybrid**" Biblioteki i kod są udostępniane indywidualnie na podstawie umów licencyjnych i opłat.

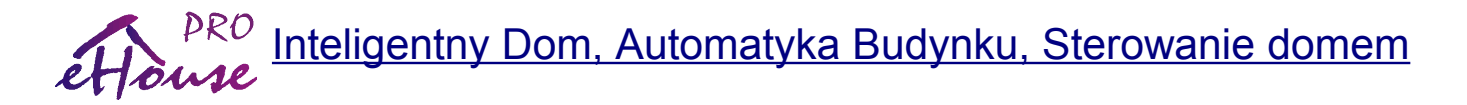

## **4. Dokumentacja techniczna zmontowanej rozdzielni eHouse.PRO - Hardware**

Dokumentacja techniczna obejmuje tylko informacje dotyczące podłączenia gotowych i zmontowanych fabrycznie rozdzielni.

Informacje "Zrób to Sam" - DIY dotyczące samodzielnego, amatorskiego podłączenia modułów znajdują się w oddzielnej dokumentacji lub na blogu systemu eHouse [http://inteligentny](http://inteligentny-dom.ehouse.pro/c/ehouse-pro/)[dom.ehouse.pro/c/ehouse-pro/](http://inteligentny-dom.ehouse.pro/c/ehouse-pro/)

Oprogramowanie eHouse.PRO dla linuxa i sposób konfiguracji, zostało omówione na blogu.

Konfiguracja oprogramowania znajduje się w katalogach na karcie SD:

- $\boldsymbol{\nu}$  /usr/local/ehouse
- ✔ /usr/local/e-house

Intuicyjna konfiguracja WWW: **http://192.168.0.200/eh.x?RoomPanel=**

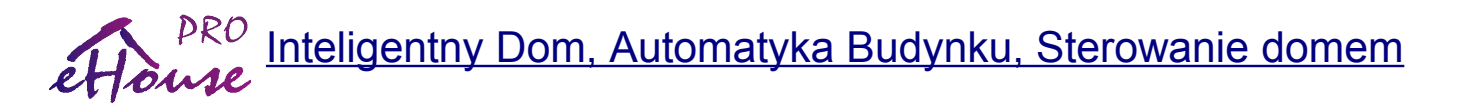

## **4.1. Podłączenie wejść inteligentnych, alarmowych, cyfrowych**

Rozdzielnia eHouse.PRO posiada wmontowane moduły Expanderów wejść RJ-12 do profesjonalnego, łatwego i szybkiego podłączenia przewodów przy pomocy gniazdek telefonicznych 6 pin na zasadzie centralki telefonicznej. Dzięki temu montaż, demontaż, serwis, zmiany są znacznie szybsze i profesjonalne bez każdorazowego przykręcania tysięcy przewodów.

**Kolejność złącz RJ-12 jest oznaczona na płytce PCB modułu expandera-48\*rj-12 i jest uwidoczniona na rysunku płytki PCB.**

#### **4.1.1 Wyprowadzenia Złącza RJ-12**

- 1) +12V zasilanie czujki alarmowej (oznaczona na rysunku płytki PCB)
- 2) 0V (GND) zasilanie czujki alarmowej 0 V
- 3) Sabotaż styk A przekaźnika czujki z czujki alarmowej
- 4) Sabotaż styk B przekaźnika czujki z czujki alarmowej
- 5) Alarm styk A przekaźnika czujki Aktywacja czujki alarmowej (lub włączenie wejścia, włącznika, kontaktronu, czujnika itd.).
- 6) Alarm styk B przekaźnika czujki Aktywacja czujki alarmowej (lub włączenie wejścia, włącznika, kontaktronu, czujnika itd.).

**Nie podłączać zewnętrznych napięć ani wyjść bez izolacji galwanicznej (przekaźnikiem).**

#### **Nie zwierać mas ani napięć zasilających.**

Złącza sabotażu podłączone są szeregowo na płytce PCB aby uniknąć konieczności łączenia przewodów "na pająku". Nie należy polaryzować rezystorami żadnych styków przekaźników (ALARM, SABOTAŻ) jak to było przyjęte w typowych systemach alarmowych (analogowych).

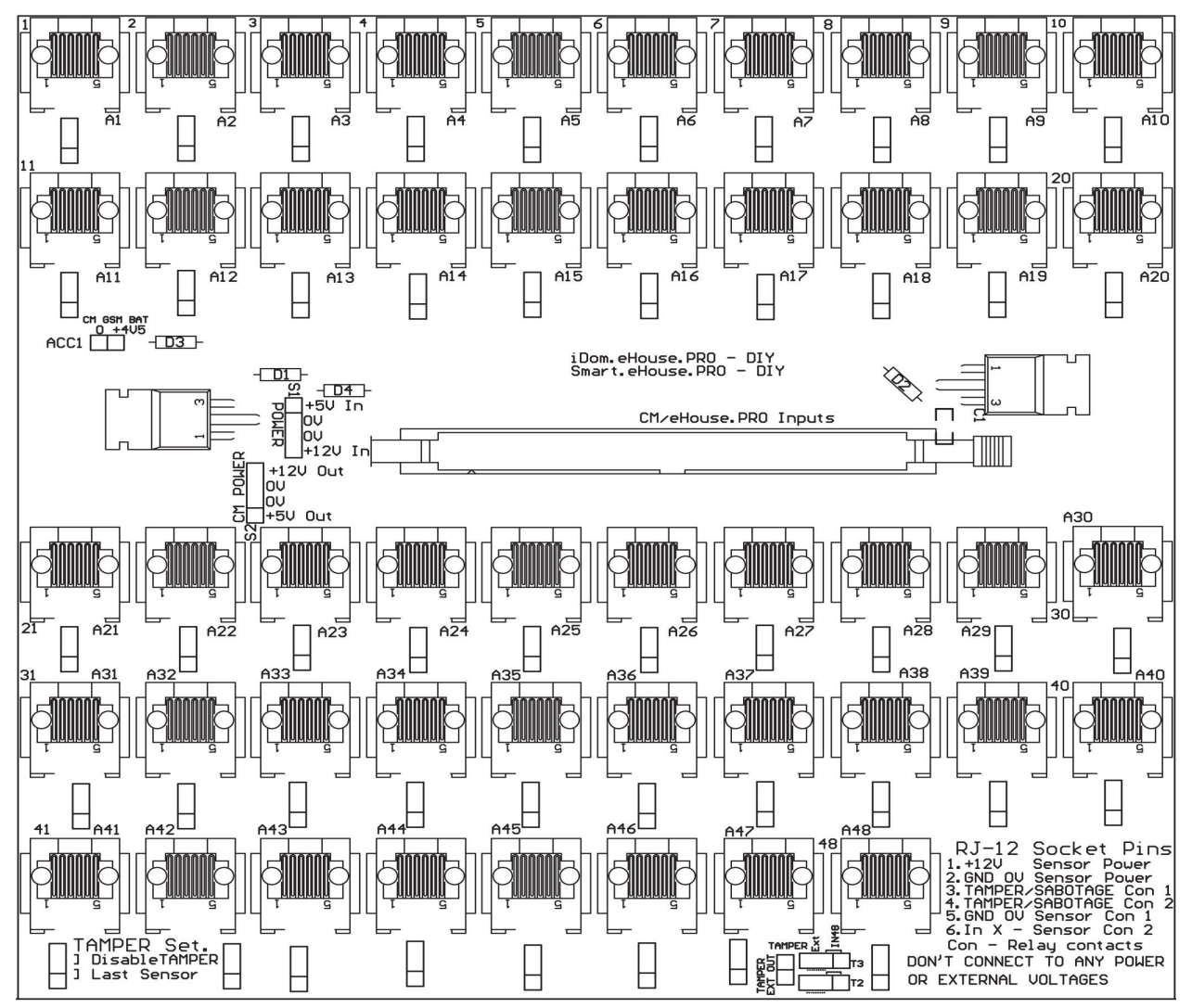

#### **4.1.2 Wyprowadzenia zwór sabotażu**

Każde złącze RJ-12 posiada powiązaną z nim zworę (jumper) do ustawienia opcji sabotażu.

Możliwe jest zablokowanie sprawdzania sabotażu dla danego złącza (zwarcie jumperem wejść sabotaż) lub oznaczenia danego wejścia jako ostatnie (sabotaż dalszych wejść alarmowych nie będzie sprawdzany).

- 1) Pozycja **1-2** Ostatni czujnik alarmowy ze sprawdzaniem sabotażu
- 2) Pozycja **2-3** Zablokowanie sprawdzenia sabotażu dla danego czujnika (zwarcie kontaktów sabotaż) np. dla włączników, kontaktronów itd.

3) Brak zwory **1-2-3** normalne sprawdzanie wejścia sabotażu

Aby maksymalnie uprościć podłączenie sprzętowe i konfigurację należy do kolejnych złącz RJ-12 najpierw podłączyć wszystkie czujki alarmowe z wyprowadzeniami "Sabotaż" a na zakończenie włączniki, kontaktrony itd. Analogicznie można wykorzystać 1 moduł expandera do sprawdzania opcji sabotażu, a w drugim ignorować tą opcję.

#### **4.1.3 Zwora podłączenia sabotażu do wejścia (2\*3 piny T3,T2)**

Szeregowo podłączone wejścia sabotażu można podłączyć do ostatniego wejścia (48) expandera **RJ-12** lub wyprowadzić na zewnątrz (na złącze 2 pinowe).

Para zwór 2\*3 piny (pin 1 oznaczony kwadratowym polem lutowniczym)

1) Pozycja **1-2** obu zwór trzy-pinowych – podłączenie szeregowe styków sabotażu do wejścia nr 48

2) Pozycja **2-3** obu zwór trzy-pinowych – podłączenie szeregowe styków sabotażu do złącza 2 pinowego

#### **4.1.4 Złącze IDC-50M – podłączenie do modułu 128 inteligentnych wejść**

Złącze to należy połączyć taśmą IDC-50 zakończoną gniazdami IDC-50F (1:1) z modułem wejść inteligentnych. Wyprowadzenia:

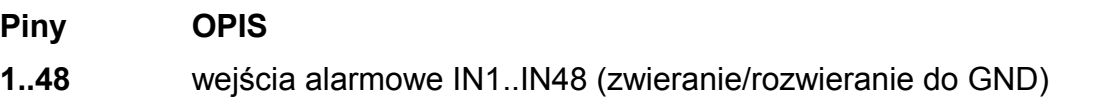

**49,50** 0V (GND – masa elektroniki)

Po stronie modułu 128 inteligentnych wejść znajdują się 3 takie złącza umożliwiające podłączenie do 3 **expanderów 48\*RJ-12** i 128 włączników/czujek alarmowych.

#### **4.1.5 Złącze Zasilające S1 (4 piny)**

Złącze realizuje zasilanie czujek alarmowych napięciem +12V z podtrzymaniem bateryjnym. Napięcie 5V nie jest wymagane dla eHouse.PRO (tylko dla CM - zasilanie modułu GSM)

Wyprowadzenia:

- 1) +5V wejście z zasilacza (nie podłączać)
- 2) GND
- 3) GND
- 4) +12 wejście z zasilacza UPS dla czujników alarmowych

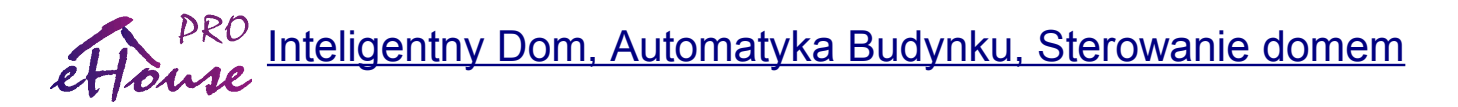

### **4.2. Podłączenie inteligentnych wyjść cyfrowych On/Off**

Wyjścia cyfrowe dostępne na module 128 inteligentnych wyjść cyfrowych posiadają drivery do bezpośredniego podłączenia cewek przekaźników. Przekaźniki znajdują się standardowo na modułach przekaźników MP-18 realizujących komplet połączeń cewek z wyjściami driverów przy pomocy pojedynczej taśmy IDC-50 (max 2m) z zaciśniętymi wtykami IDC-50F (1:1).

**W zmontowanych fabrycznie rozdzielniach połączenia te są wykonane, więc nie jest to konieczne.**

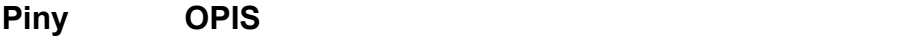

- 1,2 +12V zasilanie przekaźnika bez podtrzymania napięcia
- 3..34 Wyjścia 1..32 (do podłączenia cewek przekaźników)

38..42 GND (0V)

Moduł przekaźników MP-18 posiada 18 przekaźników z podstawką na szynę DIN, więc konieczne jest podłączenie dwóch modułów MP-18, aby wykorzystać wszystkie 32 wyjścia dostępne na złączu IDC-50. Drugi moduł przekaźników (rozszerzeniowy) podłącza się taśmą IDC-20 (1:1) z zaciśniętymi wtykami IDC-20F (moduł podstawowy) i IDC-50F (moduł rozszerzeniowy). Na dodatkowym module znajdują się nadmiarowe 4 podstawki/przekaźniki z niepodłączonymi cewkami, które można wykorzystać do włączania np. dodatkowych lub wielofazowych urządzeń.

#### **4.2.1 Podłączenie urządzeń On/Off do styków przekaźników na module przekaźników MP-18**

Styki przekaźników dostępne na modułach MP-18 posiadają połączenia śrubowe do bezpośredniego przykręcenia przewodu do zacisku NO (normalnie otwarty w stosunku do styku wspólnego COM) lub NC (normalnie zwarty z COM). Dotyczy to stanu bez podania napięcia włączającego cewkę elektromagnesu przekaźnika. Napięcie włączające urządzenie podajemy do styku COM.

Jeśli wykorzystujemy jedno napięcie czy fazę dla całego MP-18, aby ułatwić sobie montaż po stronie styków przekaźników, można wykorzystać szynę zwierną dla styków COM. Pozwoli nam to zrezygnować z przykręcania 18 dodatkowych przewodów do przekaźników dla każdego modułu przekaźnikowego. Ze względu na to że pełna rozdzielnia eHouse PRO na 128 wyjść posiada 8 niezależnych modułów przekaźników i ewentualnie szyn zwiernych, można do każdej szyny podłączyć inną fazę czy napięcie aby maksymalnie uprościć okablowanie (wymaga to odpowiedniego przykręcenia przewodów odbiorników do danych faz). Szyny zwierne są miedziane i można je indywidualnie ciąć na wymaganą długość, jeśli zaistnieje taka potrzeba.

#### **Należy zapewnić dokładną izolację i odstęp między różnymi napięciami aby nie dochodziło do przebić, porażenia prądem i iskrzenia.**

Na rysunku przedstawiono podłączenie wszystkich styków (18) COM szyną zwierną do jednej fazy 230VAC oraz schemat podłączenia pojedynczego przekaźnika do gniazdka 230V.

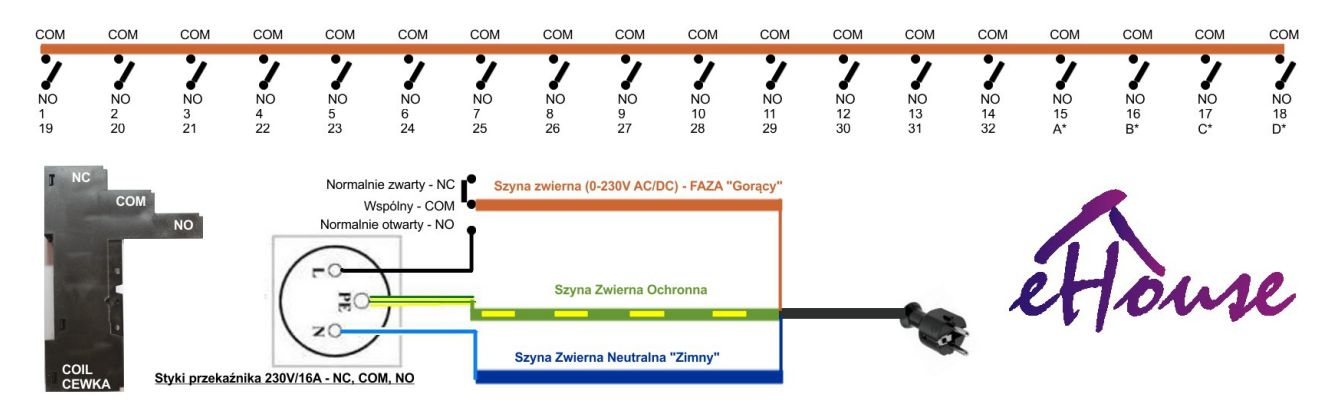

Przewód niebieski (neutralny) przykręca się do najbliższej szyny neutralnej (niebieskiej). Przewód żółto-zielony (ochronny) przykręca się z szyny ochronnej (żółtej).

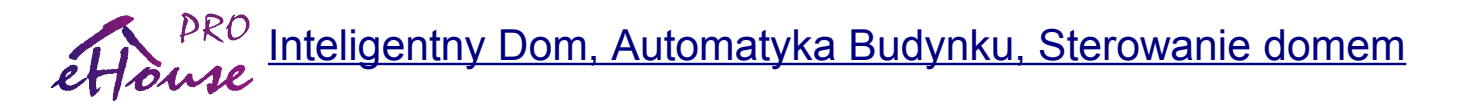

## **4.3. Podłączenie do sieci LAN**

Mikrokomputer Linux zainstalowany w rozdzielni posiada interfejs Ethernet (RJ-45) do bezpośredniej pracy w sieci LAN. Wymaga podłączenia przewodem UTP-8 (6 kat.) z wtykami RJ-45 czyli standardowego przewodu do sieci komputerowej 100MB/1G.

Niektóre mikrokomputery eHouse.PRO mogą posiadać także WiFi, umożliwiające bezprzewodową pracę w lokalnej sieci WiFi. Konieczne jest w tym przypadku odpowiednie skonfigurowanie Linux'a. Dla najlepszych efektów antenę WiFi należy wyciągnąć poza metalową obudowę rozdzielni, co znacznie zwiększy zasięg.

## **4.4. Podłączenie Modułu GSM/SMS**

Podłączenie modułu GSM wykonującego zadania bramki SMS wymaga jedynie jego wpięcia w gniazdo USB. Moduł ten musi zawierać aktywną kartę SIM lokalnego operatora wraz ze środkami na wykonywanie połączeń, wysyłanie SMS-ów. Brak środków na karcie SIM spowoduje zablokowanie funkcji wysyłania powiadomień SMS z systemu alarmowego.

Dla najlepszego efektu moduł należy podłączyć przewodem przedłużającym USB, aby GSM wyprowadzić poza metalową skrzynkę rozdzielni, co znacznie zwiększy zasięg.

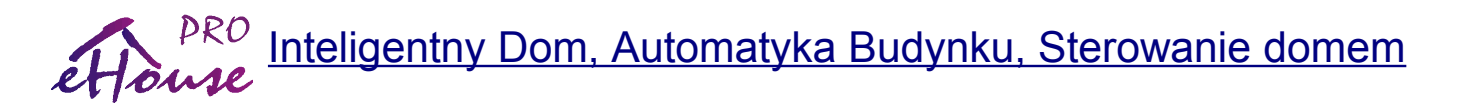

### **4.5. Podłączenie innych wersji eHouse – Instalacja Hybrydowa**

Aby osiągnąć niektóre funkcje nie występujące bezpośrednio w systemie eHouse.PRO konieczne jest stworzenie instalacji hybrydowej eHouse.

Są to na przykład:

- $\vee$  odbiór podczerwieni do sterowania systemem eHouse
- $\vee$  nadawanie podczerwieni do sterowania sprzętem Audio/Video
- $\vee$  pomiary analogowe i regulacja różnych parametrów
- $\overline{\smash{\varphi}}$  ściemnianie oświetlenia LED

Oprogramowanie automatyki budynku eHouse.PRO wraz z podłączonymi interfejsami komunikacyjnymi obsługuje inne wersje eHouse:

- $\vee$  LAN (eHouse Ethernet) nie wymaga dodatkowych połączeń czy interfejsów
- $\overline{V}$  RS-485 (eHouse One) konwerter jest dostępny na module interfejsów eHouse.PRO. W przypadku zajętości portu szeregowego RS-232 można podłączyć poprzez USB <->RS-232 i konwerter RS-232<->RS-485
- $\vee$  CAN/RF (eHouse CAN, eHouse RF). Interfejs CAN i RF wymaga podłączenia zewnętrznej bramki "eHouse CAN/RF Gateway" do portu szeregowego mikrokomputera eHouse.PRO. Ponieważ zawiera bezprzewodowy moduł radiowy musi zostać wyprowadzony poza skrzynkę instalacyjną eHouse.PRO.

Schematy podłączenia innych wariantów systemu eHouse zostały omówione w załącznikach.

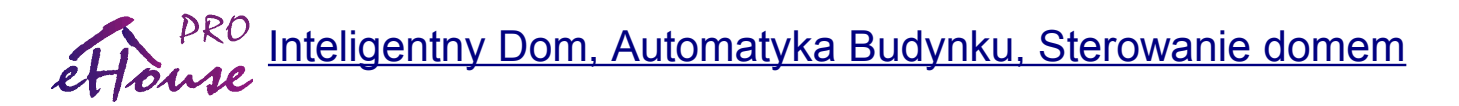

### **4.6. Podłączenie zasilania niskonapięciowego do rozdzielni**

W pełni zmontowana rozdzielnia może posiadać zasilacze impulsowe UPS z akumulatorem do podtrzymania napięcia oraz zwykłe:

- $\sqrt{ }$  +12V/4.5A UPS (z podtrzymaniem napięcia) do zasilania czujek alarmowych (nie podłączać dodatkowego obciążenia)
- ✔ +5V/3A UPS do zasilania elektroniki, mikrokomputera, sterowników (nie podłączać dodatkowego obciążenia)
- $\sqrt{+12V/7}$ A bez UPS (bez podtrzymania napięcia) do zasilania przekaźników i ewentualnie innych elementów systemu

Posiada on regulację napięcia wyjściowego (+V ADJ) i można ustawić wymaganą wartość na ok 13..13.8V. Zasilacz UPS posiada 2 wyjścia alarmowe (styki przekaźnika):

- $\triangleright$  Battery Low (niski poziom akumulatora)
- $\vee$  AC OK (Napięcie 230V OK)

Można je podłączyć bezpośrednio pod wejścia alarmowe eHouse.PRO aby jednocześnie monitorować zaniki prądu oraz ewentualne problemy z akumulatorem. Moc zasilacza UPS wystarcza tylko do zasilania elektroniki eHouse.PRO i czujek alarmowych. Nie należy pod zasilanie UPS podłączać żadnego dodatkowego obciążenia gdyż w wyniku większego poboru prądu, zmniejszy się znacznie czas pracy z akumulatora podtrzymującego zasilanie.

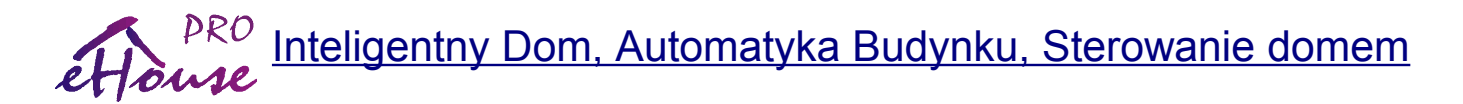

### **4.7. Podłączenie rozdzielni do zasilania 100..230V**

**Rozdzielnię do napięcia 100..230V/380V może podłączyć wykwalifikowany elektryk z uprawnieniami. Rozdzielnia sama w sobie nie posiada zabezpieczeń (bezpieczników) nadmiarowych ani różnicowo-prądowych, a w gestii instalatora jest ich dobór i podłączenie w zależności od sposobu podłączenia urządzeń 100..230V/380V.** 

Każda (4) szyna DIN/TH posiada sumarycznie ok. 15cm wolnej przestrzeni do instalowania np. bezpieczników nadmiarowych i różnicowo-prądowych.

W przypadku podłączenia bezpieczników różnicowo-prądowych należy także uwzględnić odpowiednie podłączenie szyn neutralnych do nich, gdyż w przypadku ich niepoprawnego podłączenia mogą one się wyłączać bez powodu.

Wszystkie zasilacze eHouse.PRO pracują od napięcia 100V do 240V, więc rozdzielnia może być instalowana w dowolnym kraju, biorąc pod uwagę napięcie sieci elektrycznej. Odbiorniki energii włączane przez styki przekaźników mogą pracować na napięcia do 230V (AC) włącznie.

Maksymalny prąd obciążenia styków przekaźnika jest 16A obciążeń rezystancyjnych.

Nie należy do nich podłączać obciążeń indukcyjnych (kuchni indukcyjnych, silników, dławików, transformatorów) o mocy przekraczającej ok 250W, gdyż wpłynie to na ich szybkie zużycie.

Przekaźniki mogą pracować także przy stałych napięciach (DC) przy zachowaniu granicznego prądu 10A na przekaźnik.

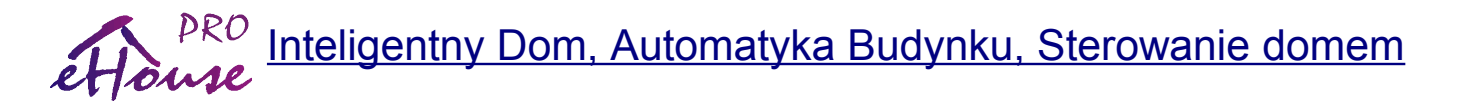

## **5. Dokumentacja**

Aktualna dokumentacja systemu eHouse znajduje się na następujących serwisach internetowych

[iSys.Pl](http://www.isys.pl/) - strona producenta systemu

[Inteligentny-Dom.eHouse.Pro](http://inteligentny-dom.ehouse.pro/) – samodzielny montaż, programowanie, projektowanie [Forum.eHouse.Pro](http://forum.ehouse.pro/) – forum systemu eHouse

Sklep:

<http://ehouse.net.pl/automatyka-domowa-lan>- Sterowniki eHouse Ethernet – LAN <http://ehouse.net.pl/automatyka-budynku-pro>– serwer eHouse.PRO <http://ehouse.net.pl/akcesoria>– akcesoria do profesjonalnego montażu sterowników i przekaźników <http://ehouse.net.pl/zestawy>– zestawy demonstracyjne i ewaluacyjne <http://ehouse.net.pl/inteligentny-budynek-promocje>– aktualne promocje <http://ehouse.net.pl/raspberry-pi>– eHouse 4 Raspberry PI

Detale:

[http://www.isys.pl/all,inteligenty\\_dom\\_budynek\\_galeria\\_software.htm](http://www.isys.pl/all,inteligenty_dom_budynek_galeria_software.htm) - zrzuty ekranów <http://inteligentny-dom.ehouse.pro/c/automatyka/>- eHouse Automatyka <http://inteligentny-dom.ehouse.pro/c/ehouse-1/>- Inteligentny budynek eHouse RS-485 <http://inteligentny-dom.ehouse.pro/c/ehouse-pro/>- Inteligentny budynek eHouse.PRO <http://inteligentny-dom.ehouse.pro/c/ehouse4can/>- Inteligentne mieszkanie eHouse4CAN <http://inteligentny-dom.ehouse.pro/c/ehouse4ethernet/>- Inteligentny dom eHouse LAN <http://inteligentny-dom.ehouse.pro/c/ekologiczny-dom/>- projektowanie ekologicznego domu <http://inteligentny-dom.ehouse.pro/c/integracja-z-systemami-i-urzadzeniami/>- integracja urządzeń

<http://inteligentny-dom.ehouse.pro/c/zrob-to-sam/>- Samodzielny montaż, Zrób To Sam <http://inteligentny-dom.ehouse.pro/c/komunikacja/>- Komunikacja z automatyką eHouse <http://inteligentny-dom.ehouse.pro/c/oprogramowanie/>- Oprogramowanie inteligentnego domu <http://inteligentny-dom.ehouse.pro/c/programowanie/>- Programowanie dla eHouse DIY <http://inteligentny-dom.ehouse.pro/c/projektowanie/>- Projektowanie instalacji automatyki budynku

<http://inteligentny-dom.ehouse.pro/c/sterowanie/>- Sterowanie domem, budynkiem, mieszkaniem

<http://inteligentny-dom.ehouse.pro/c/sterowniki/>- Sterowniki inteligentne eHouse <http://inteligentny-dom.ehouse.pro/c/wizualizacja/>- Wizualizacja i sterowanie graficzne "zrób to sam"

<http://inteligentny-dom.ehouse.pro/c/zastosowania/>- Zastosowania inteligentnego domu eHouse

English & other languages

[Home-Automation.iSys.Pl](http://home-automation.isys.pl/) – eHouse Home Automation producer - English [isys.pl/?home\\_automation](http://www.isys.pl/?home_automation) – producer web page other languages (for information only) [smart.ehouse.pro](http://smart.ehouse.pro/) - eHouse Smart Home DIY, programing, designing [Home-Automation.eHouse.Pro](http://home-automation.ehouse.pro/) – eHouse BLOG other languages - archive

# **6. Załączniki i schematy**

eHouse Pro - Do Centralnej Rozdzielni

![](_page_33_Picture_33.jpeg)

![](_page_34_Figure_1.jpeg)

Zasilanie Awaryjne (UPS) eHouse.PRO 13.8V, 5V

![](_page_35_Figure_1.jpeg)

![](_page_36_Figure_1.jpeg)

![](_page_37_Picture_0.jpeg)

## **7. Dane Kontaktowe**

#### **iSys – Intelligent Systems**

Wygoda 14, 05-480 Karczew Polska tel: +48504057165 email: [is@isys.pl](http://www.isys.pl/kontakt,producent_automatyki_ehouse.htm)

**GPS:** (N:52 st 2min 44.3s; E:21st 15min 49.19s)

[Mapa Dojazdu](http://www.isys.pl/kontakt,producent_automatyki_ehouse.htm)

<http://www.isys.pl/> <http://www.ehouse.pro/> <http://sterowanie.biz/> <http://inteligentny-dom.ehouse.pro/>

**8. Notatki:**